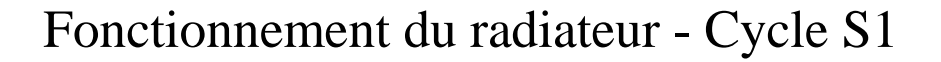

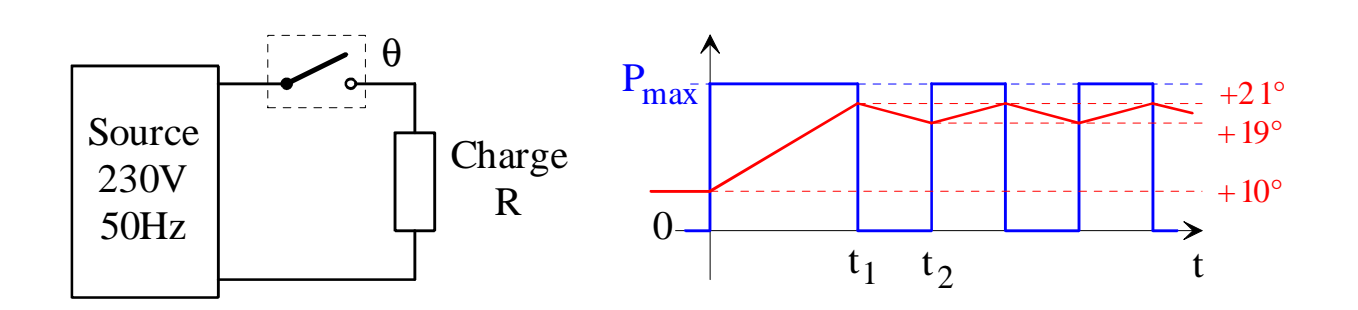

Les convertisseurs DC-DC : la fonction hacheur

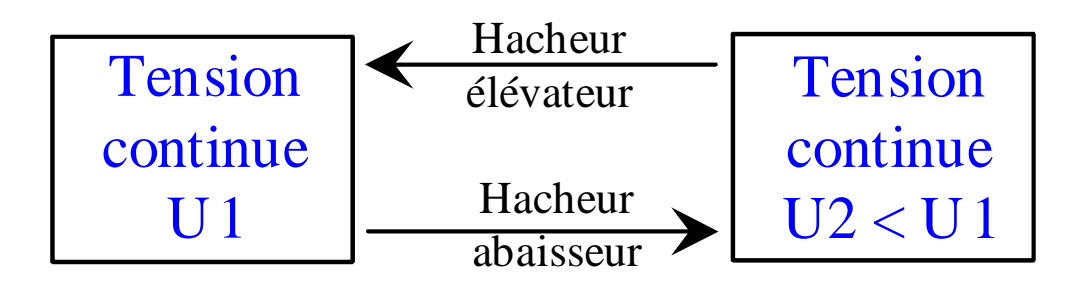

Exemple : Alimentation continue +5V à découpage

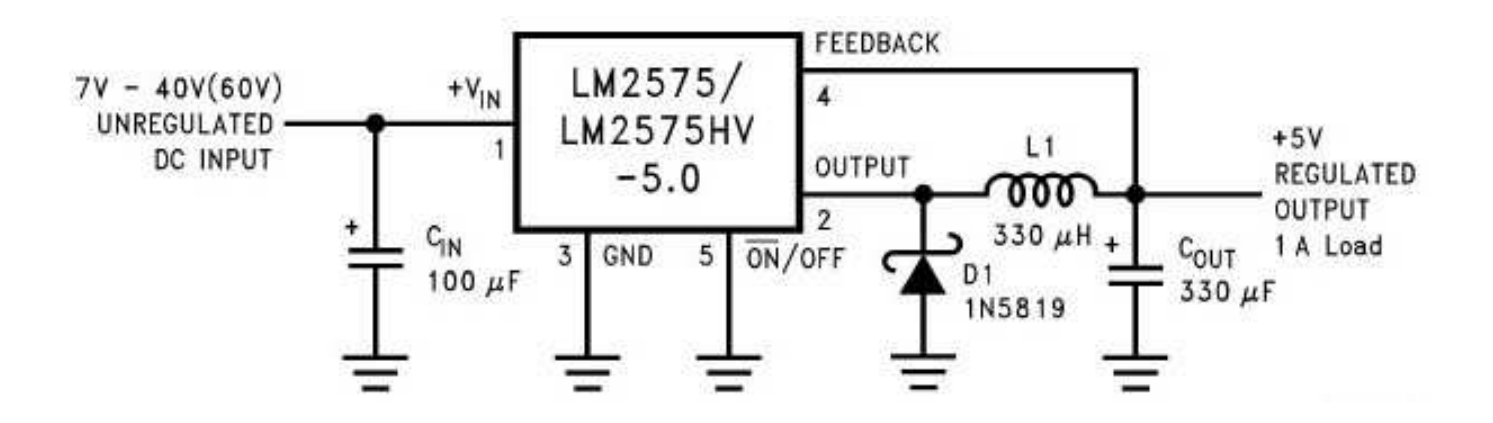

# En forte puissance : la chaîne de traction du TGV PSE

TP transformateur HM RT redresseur de traction HP hacheur de traction HE hacheur d'excitation SFI M moteur de traction 'DJC RF résistance de freinage Chauffage **BA** batterie Compresse CVS  $\epsilon$ CVS convertisseur statique des auxiliaires SL self de lissage

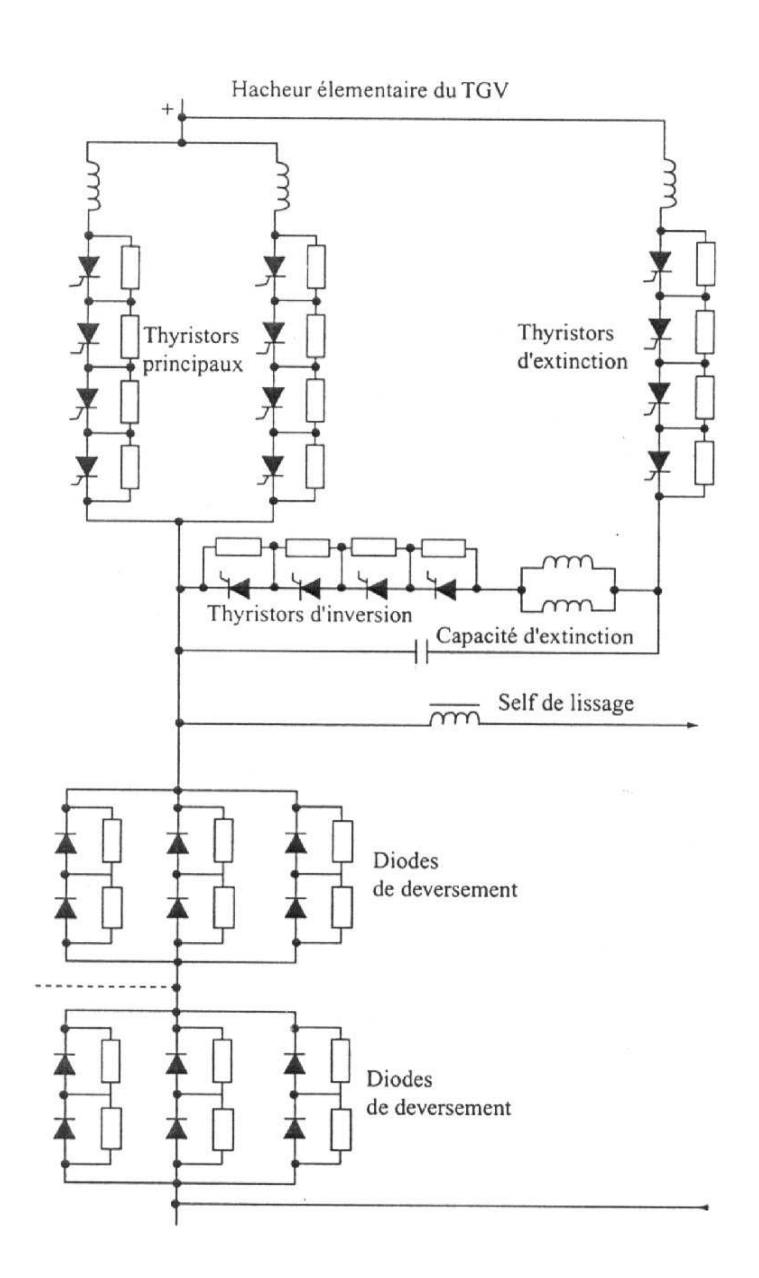

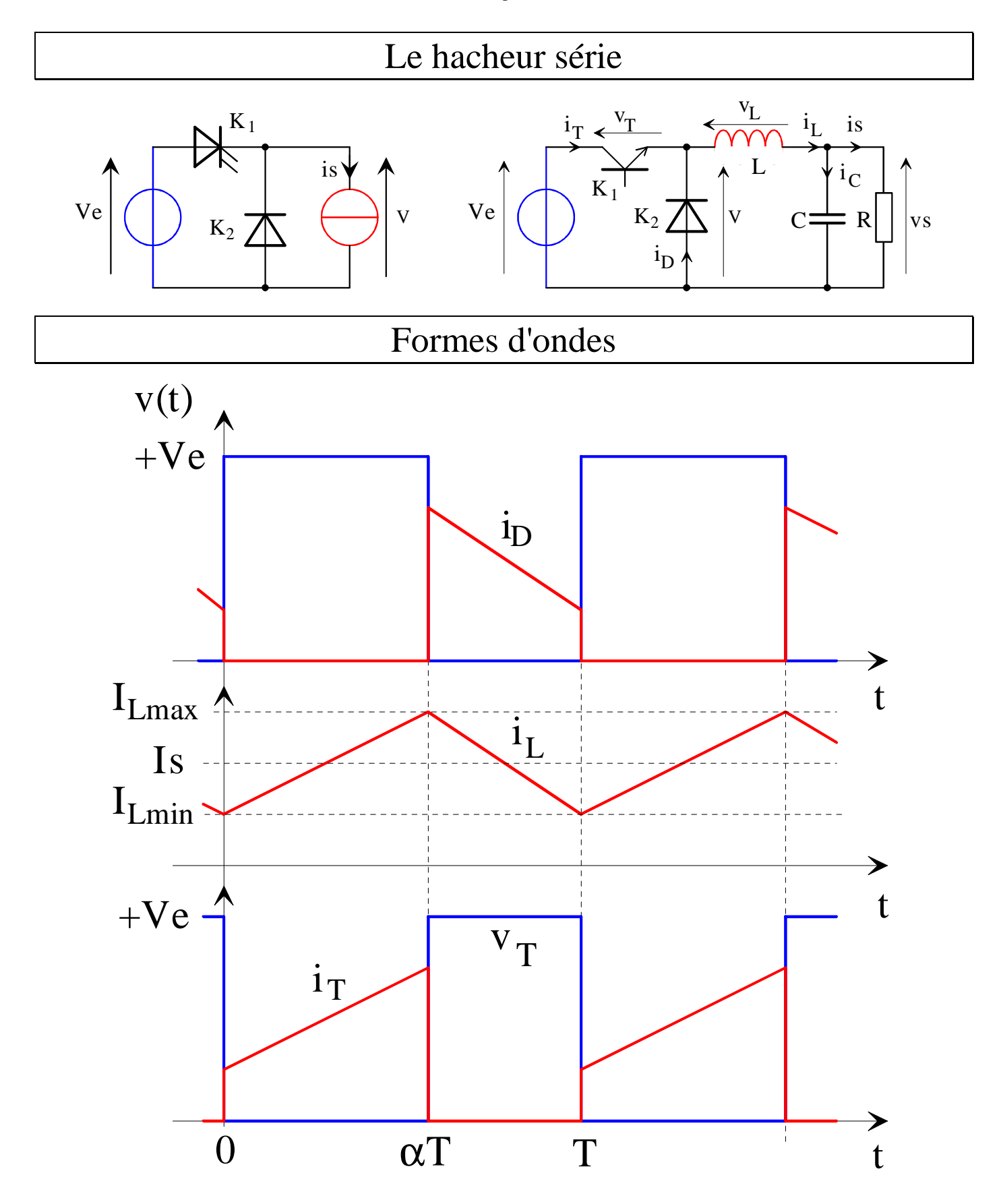

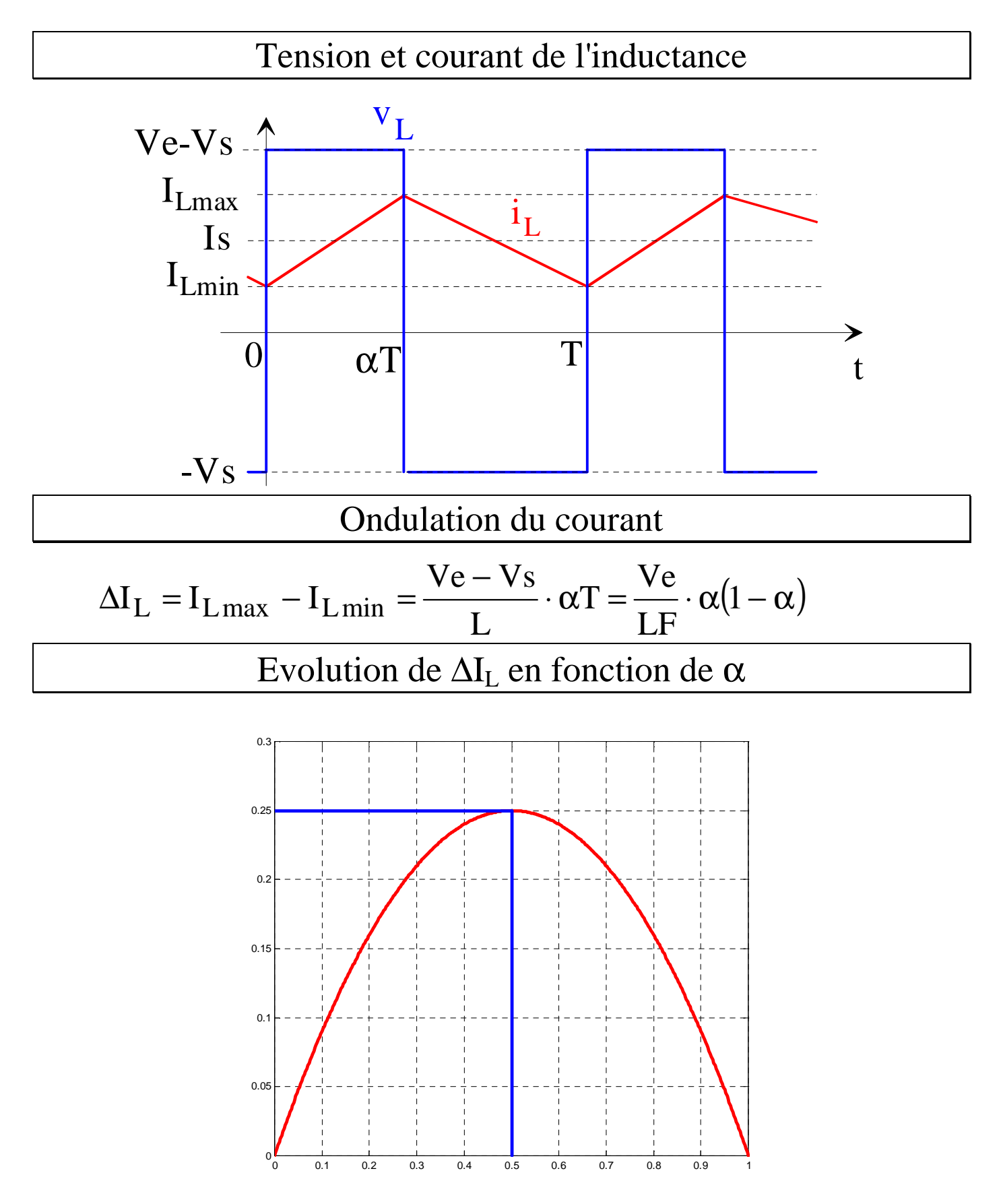

# Ondulation de la tension

$$
i_{L}(t) = i_{C}(t) + i_{S}(t) = I_{Lmoy} + \partial i_{L}(t)
$$
\n
$$
+ \Delta I_{L}
$$
\n
$$
+ \Delta I_{L}
$$
\n
$$
\delta i_{L}(t)
$$
\n
$$
+ \Delta I_{L}
$$
\n
$$
\delta i_{L}(t)
$$
\n
$$
\delta v_{S}(t)
$$
\n
$$
+ \Delta I_{L}
$$
\n
$$
\delta v_{S}(t)
$$
\n
$$
- \Delta I_{L}
$$
\n
$$
\Delta V_{S} = V_{Cmax} - V_{Cmin} = \partial v_{C}(t_{2}) - \partial v_{C}(t_{1})
$$
\n
$$
\Delta V_{S} = \frac{1}{C} \left( \frac{\Delta V_{L}}{2} \cdot \frac{\alpha T}{2} \cdot \frac{1}{2} + \frac{\Delta I_{L}}{2} \cdot \frac{(1 - \alpha)T}{2} \cdot \frac{1}{2} \right) = \frac{\Delta I_{L}}{8CF}
$$
\n
$$
\Delta V_{S} = \frac{V_{e}}{8LCF^{2}} \cdot \alpha(1 - \alpha)
$$

Maximale pour  $\alpha = \frac{1}{2}$ 1  $\alpha = \frac{1}{2}$  et  $\Delta Vs_{\text{max}} = \frac{12}{321 \text{ cm}^2}$ 32LCF  $\Delta V_{\rm S_{max}} = \frac{V_{\rm C}}{V}$ 

## Contraintes sur les interrupteurs du hacheur BUCK

### Interrupteur K1 : le transistor

Pertes

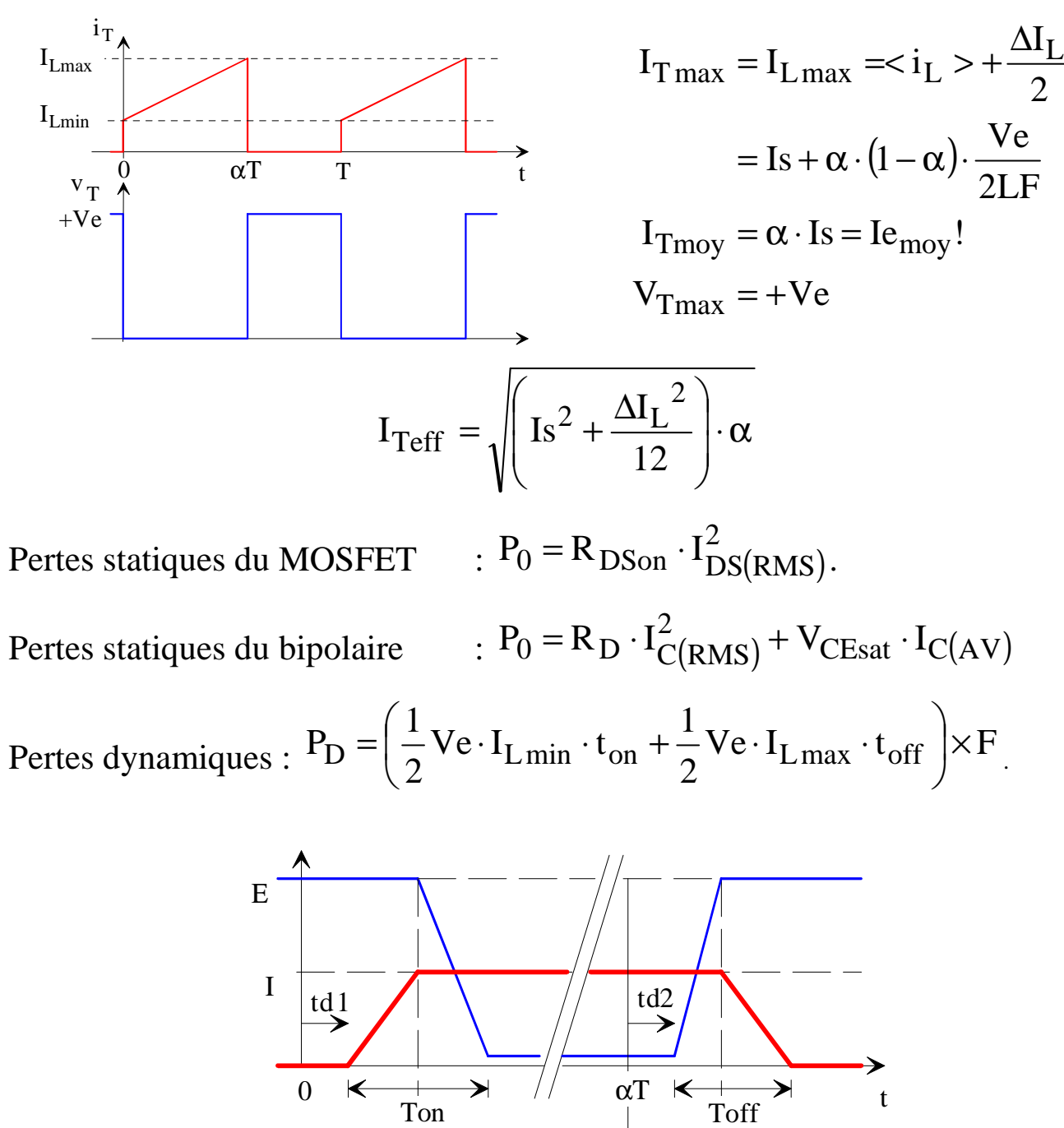

 $Won \ \ \, \begin{array}{ccc} \ & \end{array}$  //  $\qquad \ \, \mid$  /  $Woff$ 

Thierry LEQUEU – Septembre 2010 – Fichier : IUT-MC-ET2-2TR.DOC – Page 20

## Contraintes sur les interrupteurs du hacheur BUCK

### Interrupteur K2 : la diode

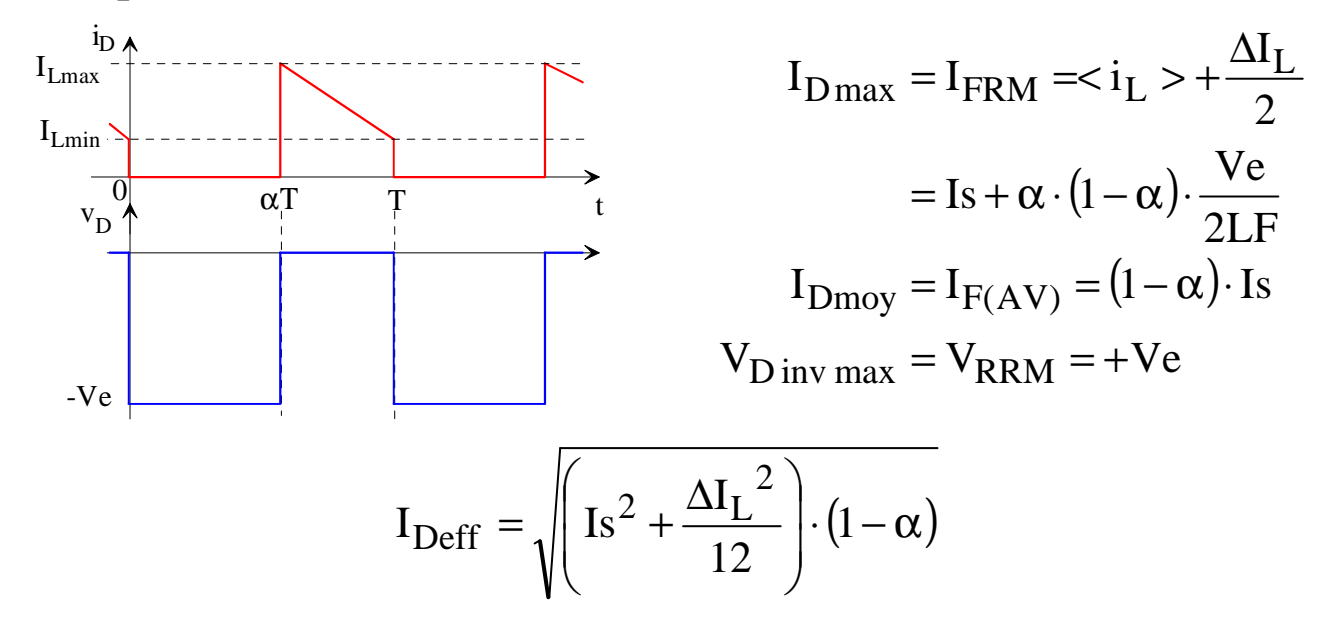

Pertes statiques dans la diode :  $P_0 = R_D \cdot I_{F(RMS)}^2 + V_{D0} \cdot I_{F(AV)}$ Pertes dynamiques au blocage :  $P_r = F \cdot V_e \cdot Q_{rr}$ 

#### Facteurs de dimensionnement du hacheur BUCK Pour le transistor  $I \cdot u = \frac{P}{P}$  and  $\frac{Q}{Q} = \frac{Q}{Q}$ ≈ ·<br>· ·<br>· = ·<br>· = 1  $Vs \cdot Is$  $Ve \cdot I$ Ps  $Fd = \frac{V_{Tmax} \cdot I_{Tmax}}{R} = \frac{Ve \cdot I_{Lmax}}{V_{Tmax}}$ Pour la diode  $(AV)$   $\mathbb{V}$   $\mathbf{e} \cdot (1 - \alpha)$  Is  $\mathbb{I} \cdot (1 - \alpha)$ α  $-\alpha$ = ·<br>·  $\cdot (1 - \alpha)$ = ·<br>· = 1  $Vs \cdot Is$  $Ve \cdot (1 - \alpha)Is$ Ps  $Fd = \frac{V_{RRM} \cdot I_{F(AV)}}{P}$

# Choix des composants semi-conducteurs de puissance

Critère statique :

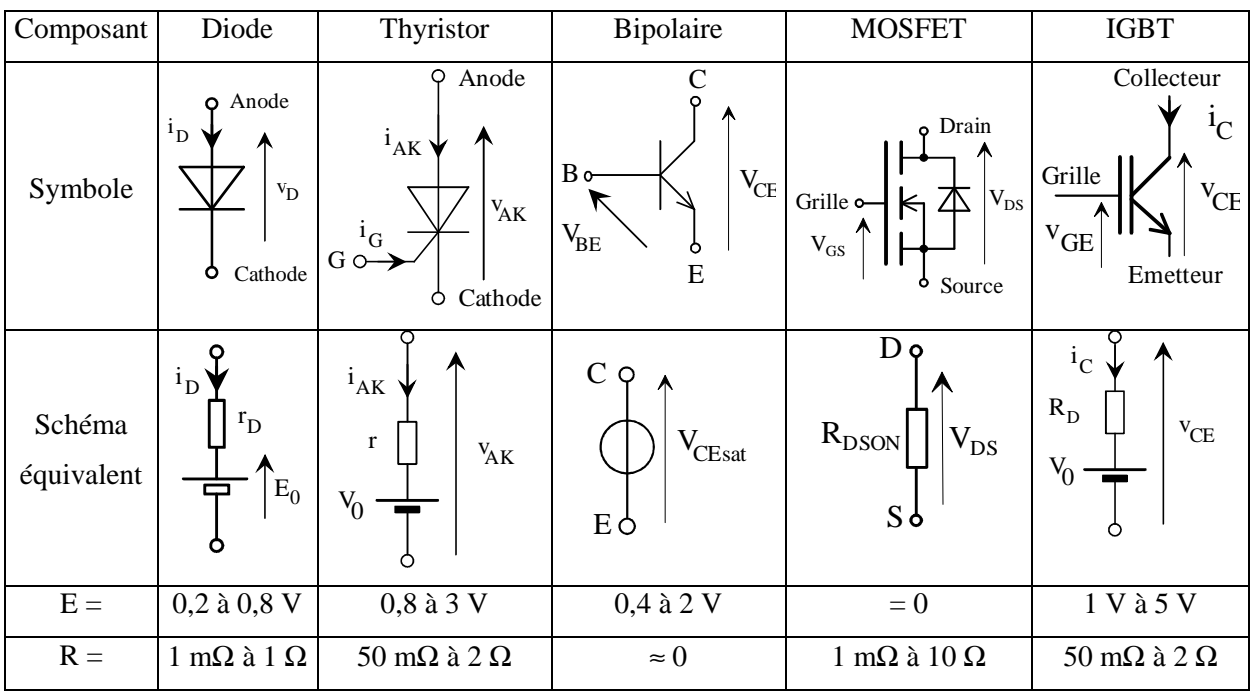

Les pertes statiques valent :  $P_0 = R \cdot I_{\text{EFF}}^2 + E \cdot I_{\text{MOV}}$ 

Critère dynamique :

Energies dissipées :

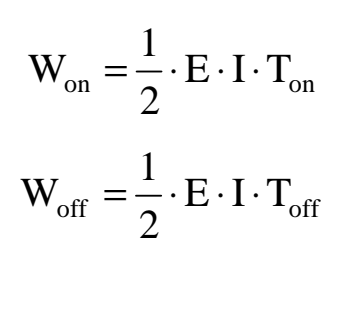

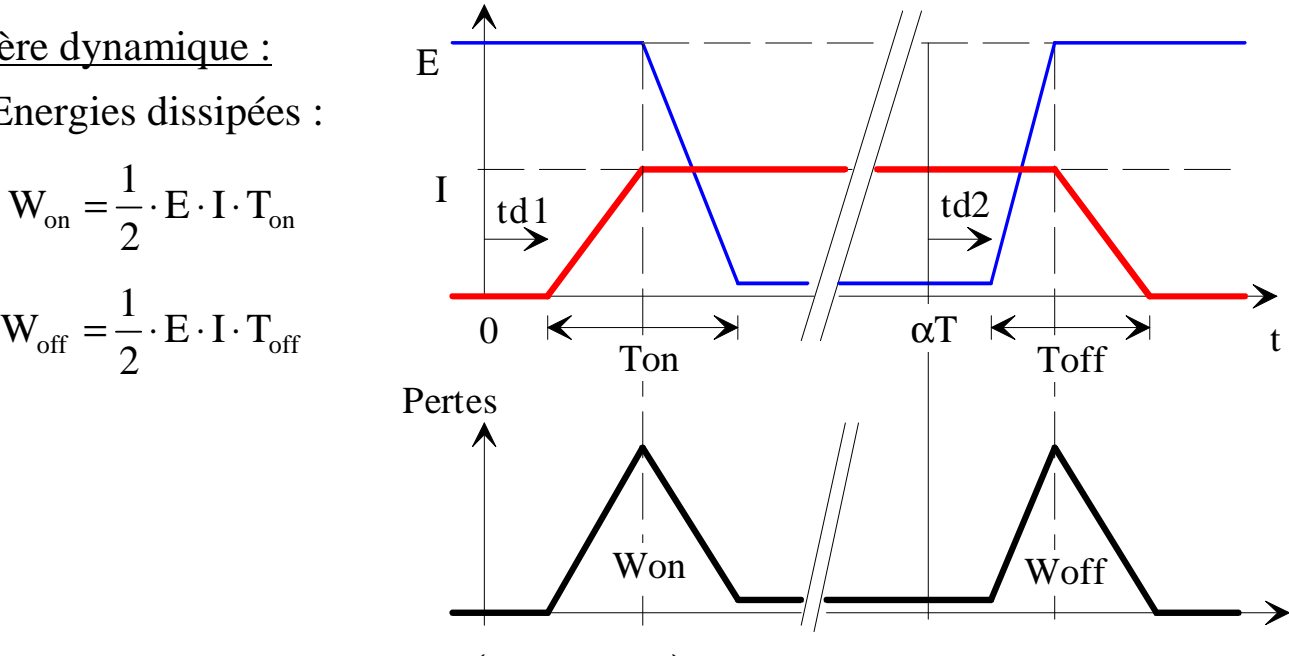

- Pertes dynamiques :  $P_D = (W_{on} + W_{off}) \times F_{decoupage}$ 

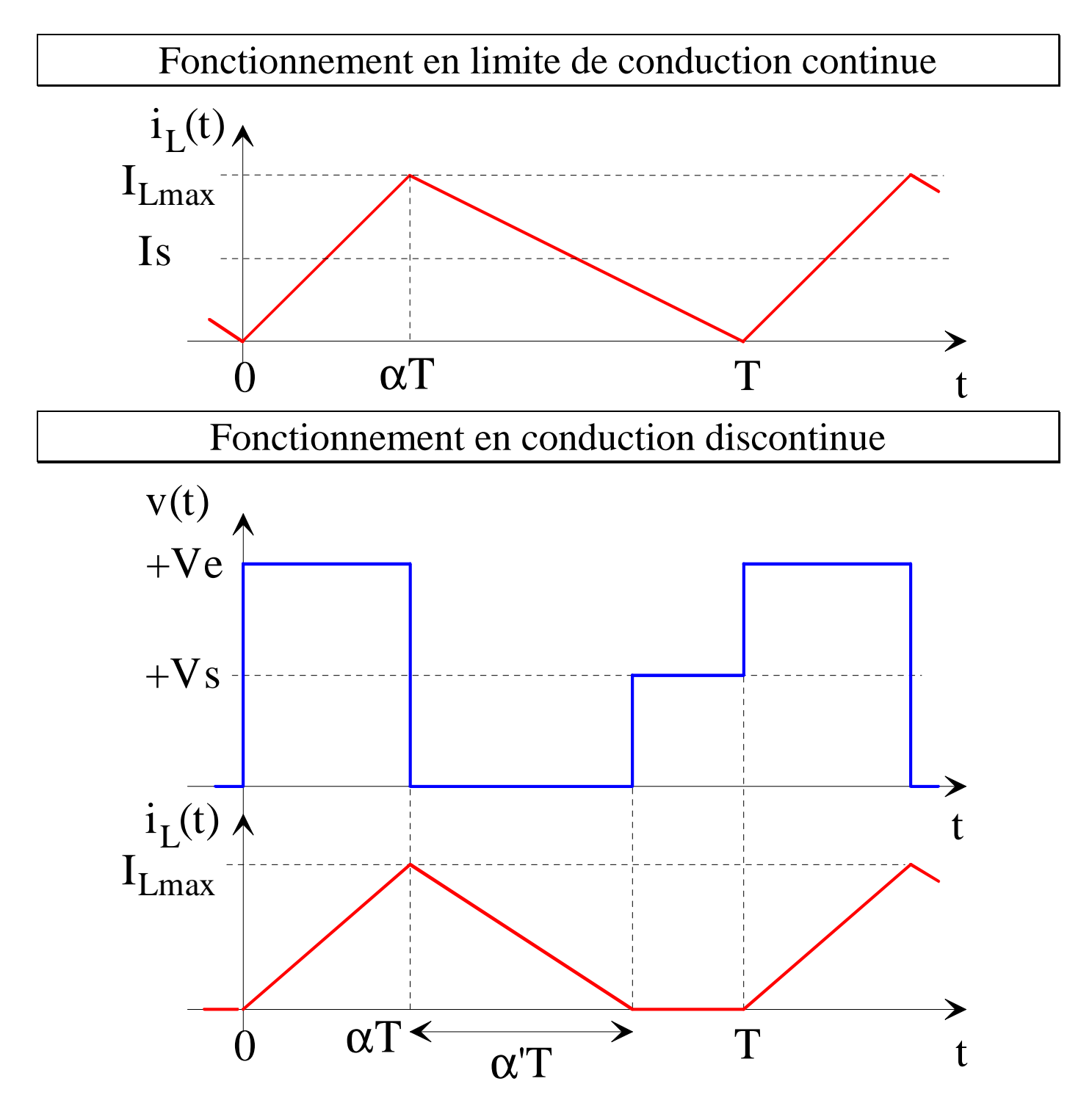

# Caractéristique de sortie

Tension normalisée ou tension réduite

Courant de charge normalisé ou réduit

$$
x = \frac{LF}{Ve}
$$
  
1

 $y =$ 

Vs

$$
y = \frac{1}{1 + \frac{2 \cdot x}{\alpha^2}}
$$

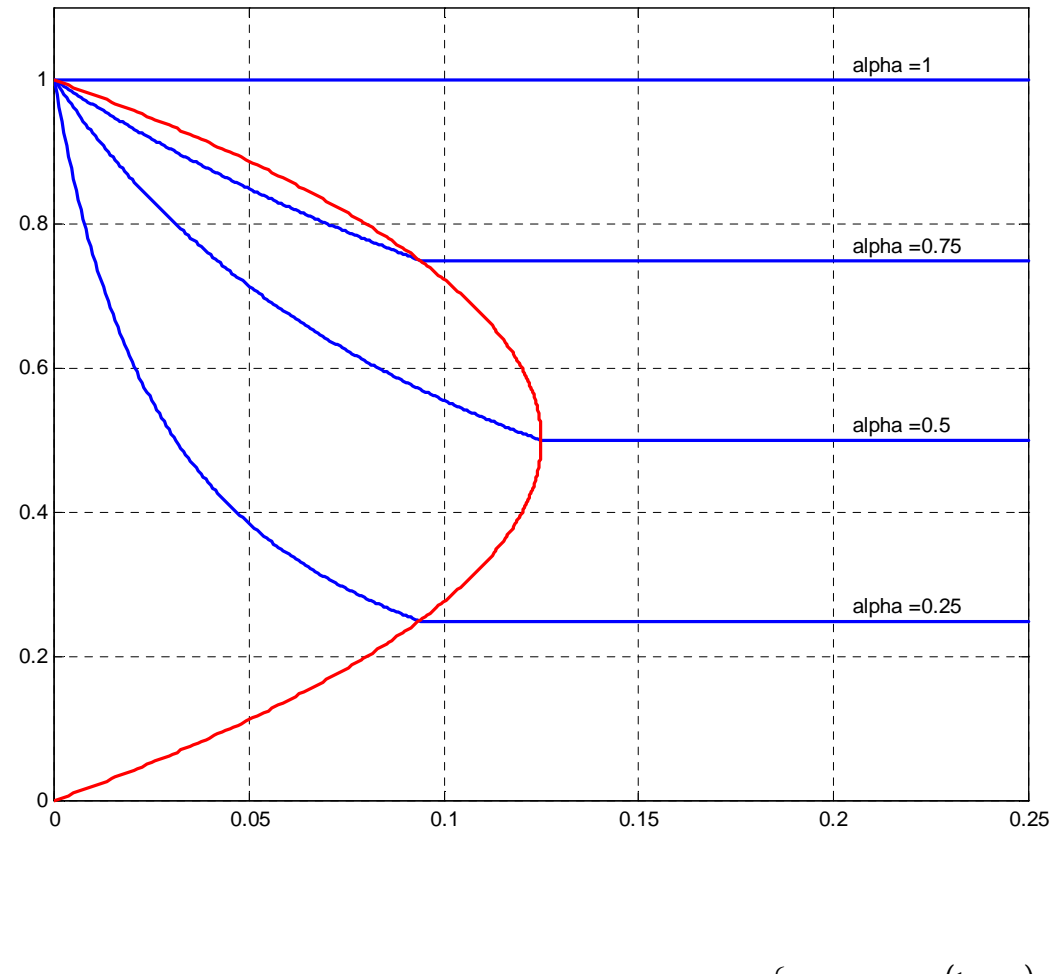

$$
Is_{\text{limite}} = \frac{\Delta I_{\text{L}}}{2} = \frac{Ve}{2LF} \cdot \alpha (1 - \alpha) \text{ ; } x_{\text{limite}} = \frac{y(1 - y)}{2} \text{ ; } \begin{cases} x_{\text{limite}} = \frac{\alpha (1 - \alpha)}{2} \\ y_{\text{limite}} = \alpha \end{cases}
$$

## Etude du filtre d'entrée du hacheur série

Courant d'entrée du hacheur série :

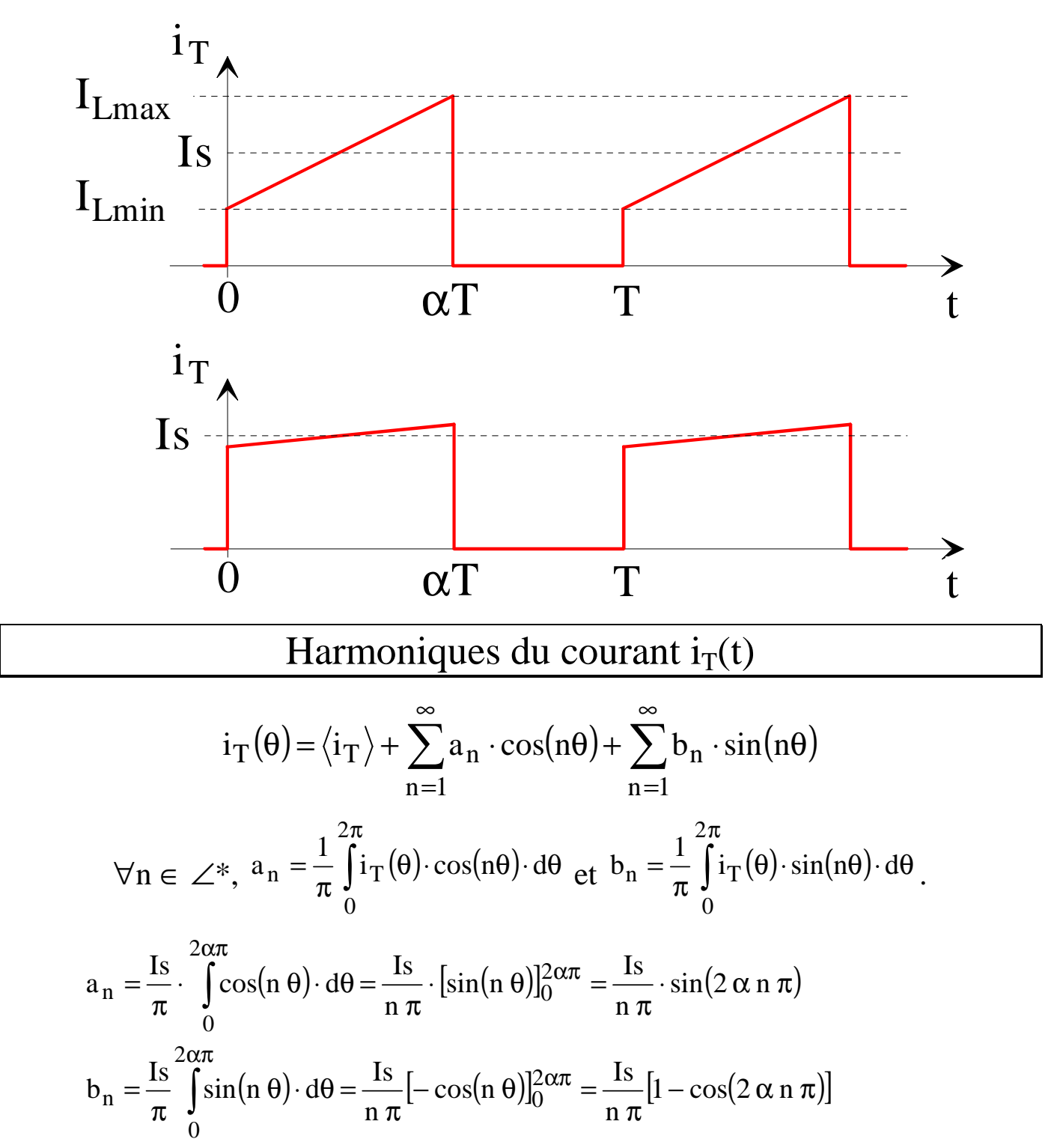

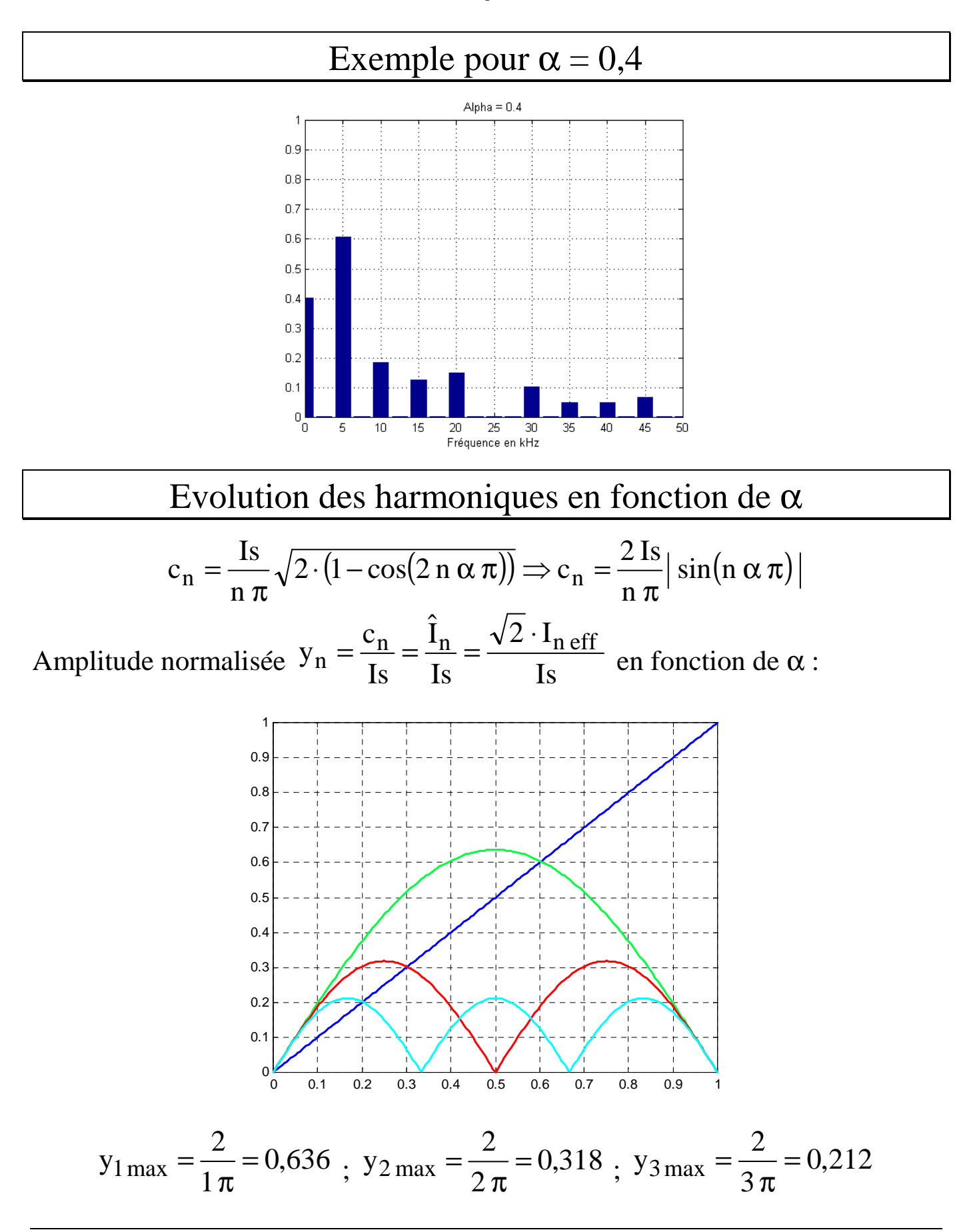

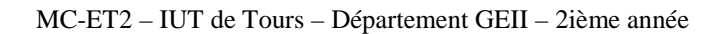

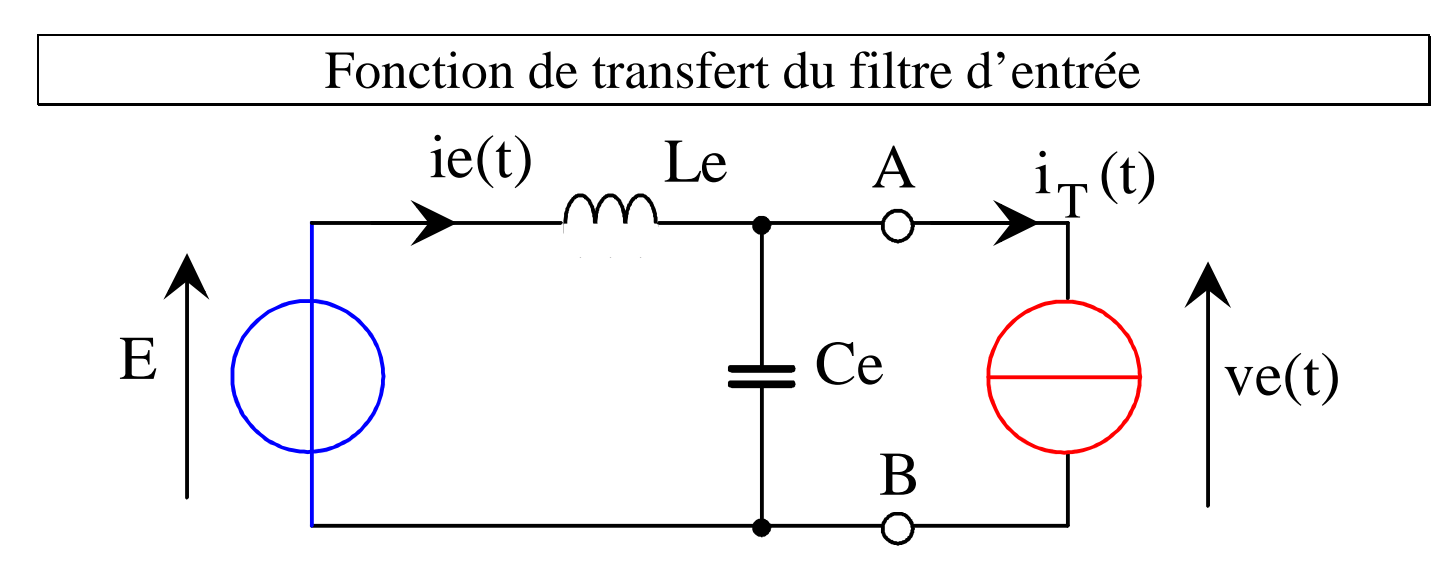

L'impédance interne de la source E est nulle pour chaque harmonique.

$$
\underline{\underline{V}e} = \underline{\underline{Z}_{Le}} \cdot \underline{\underline{I}e} = \underline{\underline{Z}_{Le}} / \underline{\underline{Z}_{Ce}} \cdot \underline{\underline{I}e}
$$

Avec  $\omega = 2\pi F$  et  $\Omega = n$   $\omega$  pour  $n \ge 1$ , la fonction de transfert est donnée par :

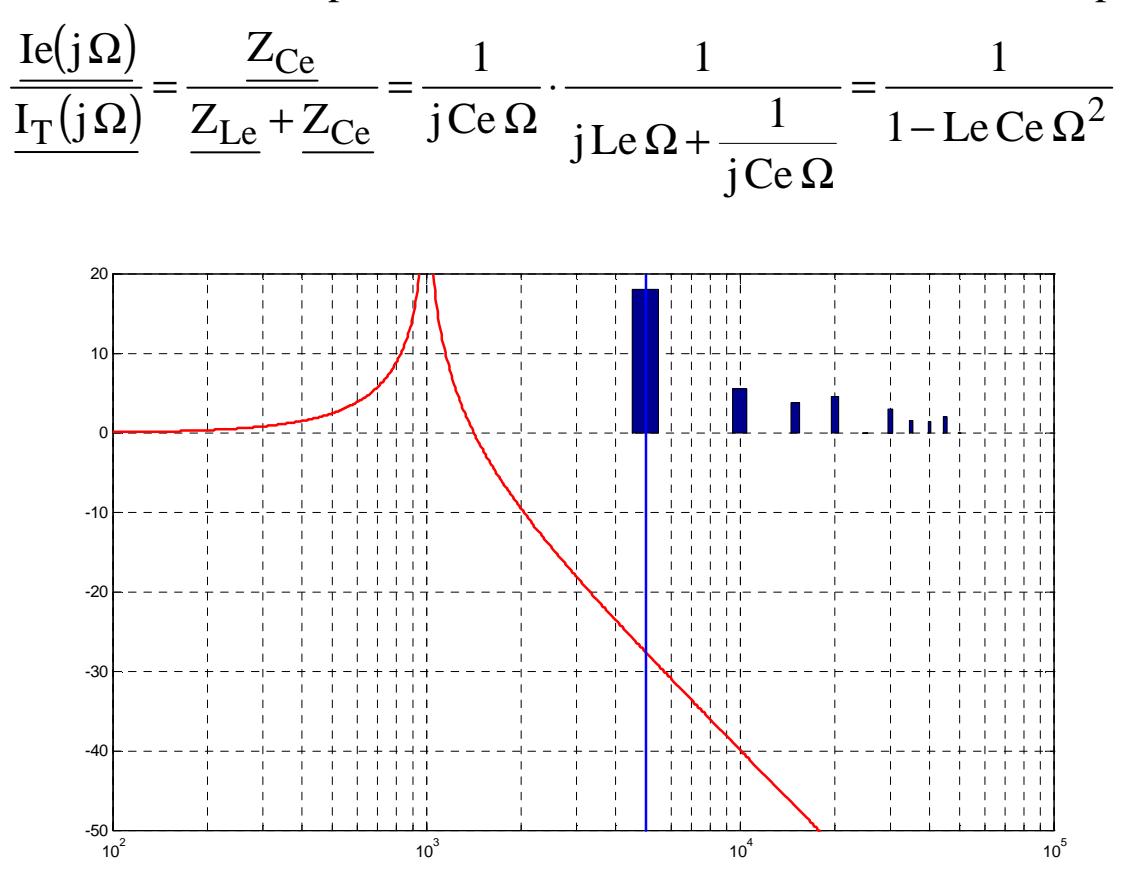

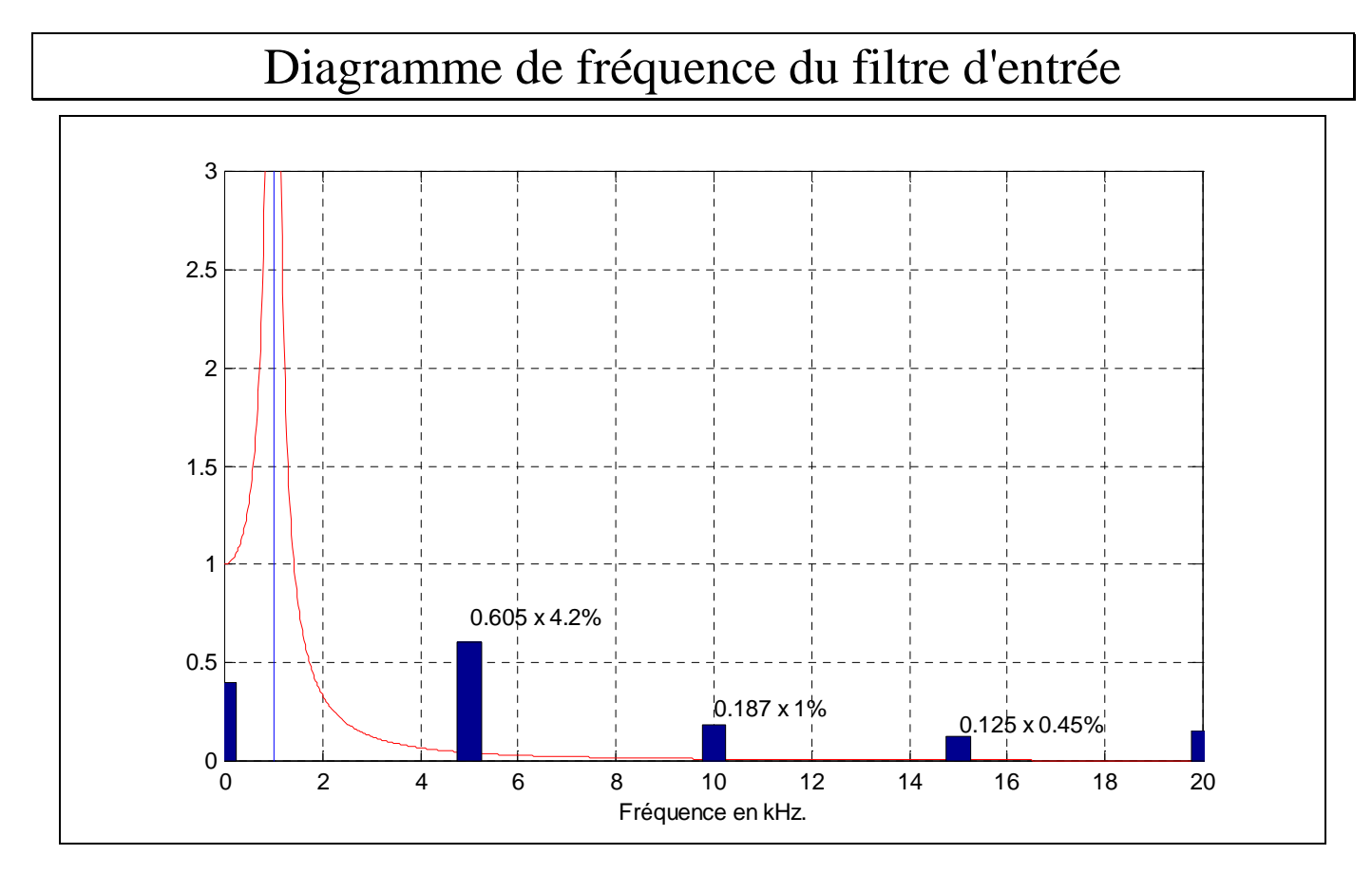

### Courant après le filtre d'entrée :

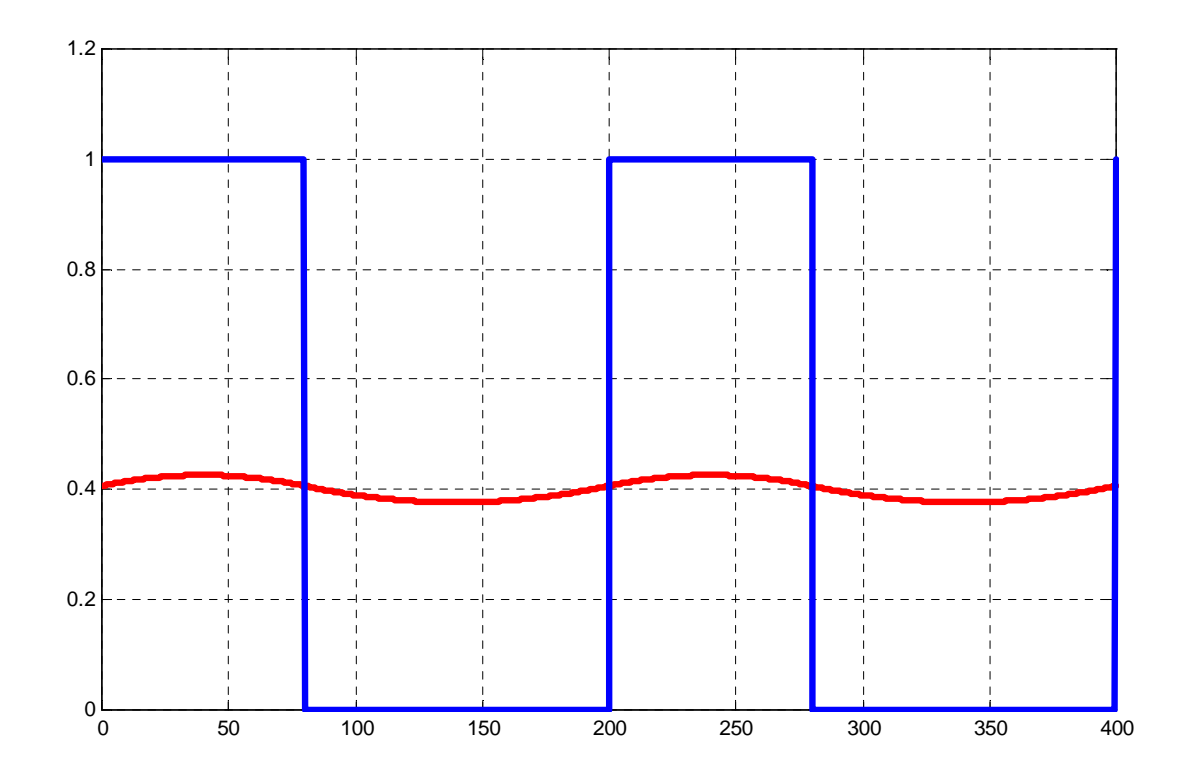

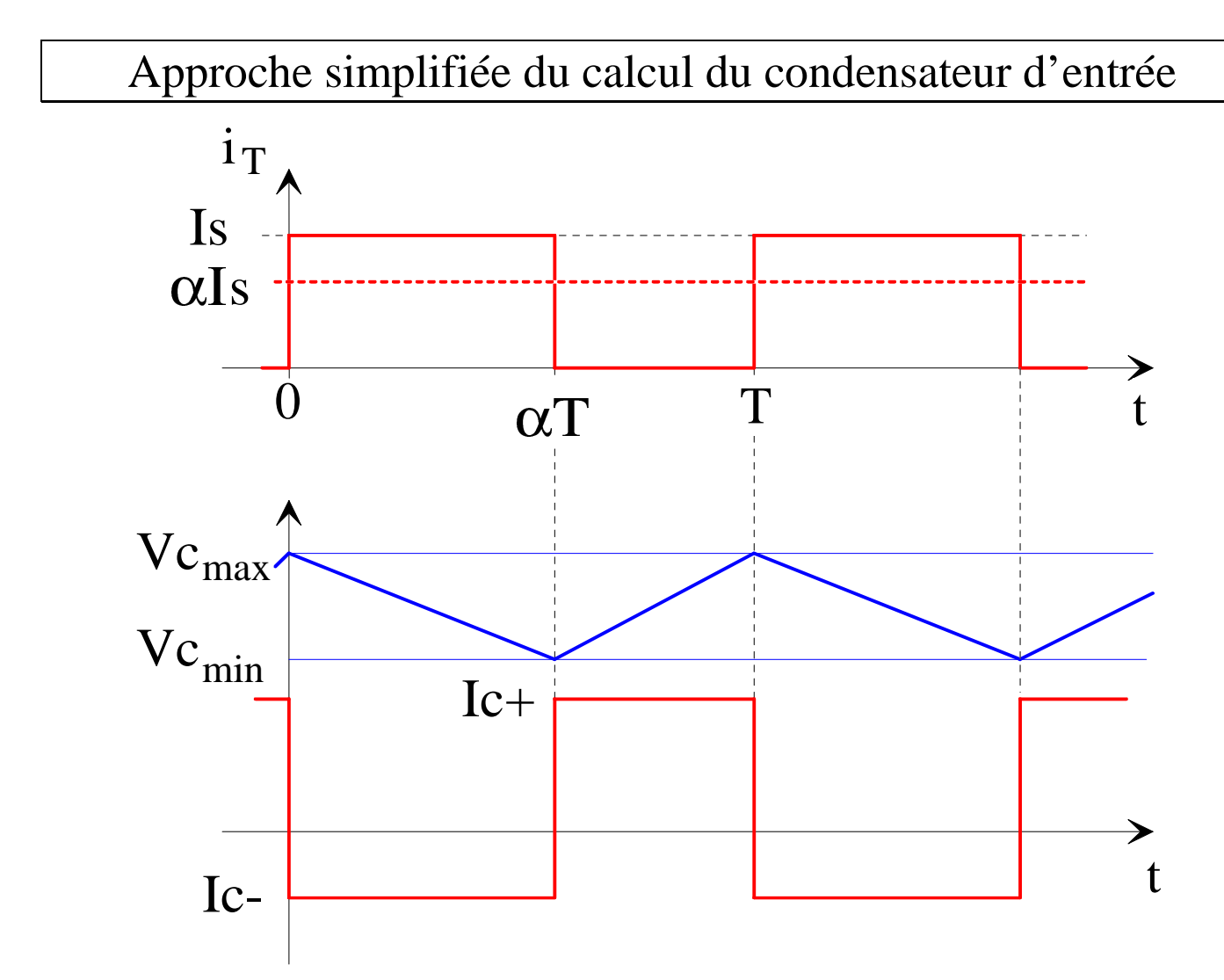

L'ondulation de la tension aux bornes du condensateur vaut :

$$
\Delta Vc = Vc_{\text{max}} - Vc_{\text{min}} = \frac{Is}{Ce} (1 - \alpha)\alpha T = \frac{Is}{Ce \cdot F} \alpha (1 - \alpha)
$$
  
avec  $\Delta Vc \le \Delta Vc_{\text{max}} = \Delta Vc \left(\alpha = \frac{1}{2}\right) = \frac{Is}{4 \cdot Ce \cdot F}$ 

Le courant efficace dans le condensateur vaut :

$$
\text{Iceff} = \sqrt{\left(\text{Is}^2 + \text{Is}\Delta\text{I}_{\text{L}} + \frac{\Delta\text{I}_{\text{L}}^2}{3}\right)}\alpha - \left(\text{Is} + \frac{\Delta\text{I}_{\text{L}}}{2}\right)^2\alpha^2
$$
  
Si  $\Delta\text{I}_{\text{L}} \approx 0$ , alors  $\text{Iceff} = \text{Is}\sqrt{\alpha(1-\alpha)}$ 

# Notes sur le condensateur

Schémas équivalents d'un condensateur :

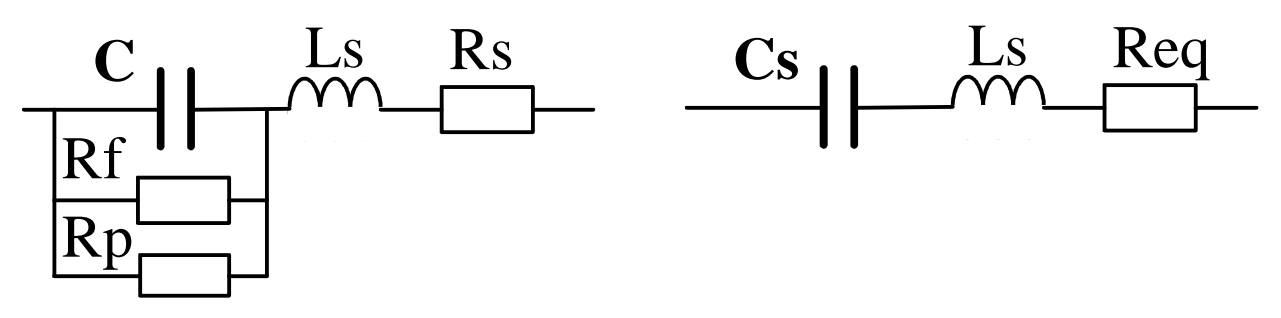

- *Rf* : résistance de fuite de l'isolant
- *Rp* : résistance correspondante aux pertes diélectriques sous tension variable

$$
Cs = C \times \left[1 + \frac{1}{(RC\omega)^2}\right] et ESR = Rs + \frac{R}{(RC\omega)^2} avec R = \frac{Rf \cdot Rp}{Rf + Rp}
$$

Variation de l'impédance en fonction de la fréquence

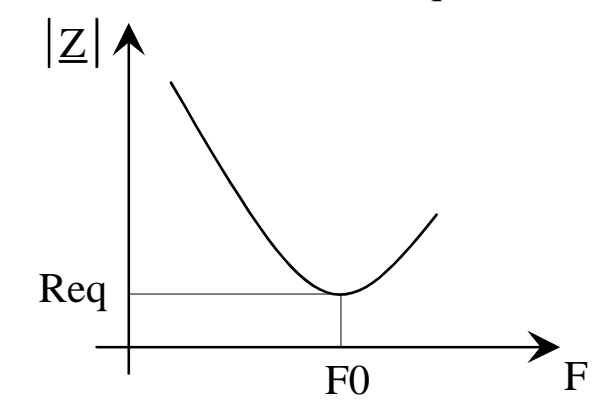

• Si ESR 
$$
\ll
$$
  $\frac{1}{2\pi CF}$  alors  $\Delta V_C \approx \frac{\Delta I_C}{2\pi CF}$ 

- Si ESR >>  $\frac{1}{2\pi CF}$ *1*  $\overline{\pi C}$  alors  $\Delta V_C \cong ESR \cdot \Delta I_C$
- Si  $ESR \cong \frac{1}{2\pi CF}$ *1*  $\frac{1}{\pi C F}$  alors  $\Delta V_C \cong \sqrt{\frac{1}{2 \pi C F}} + (ESR)^2 \cdot \Delta I_C$ *2*  $\mathcal{L}_C \cong \sqrt{\frac{1}{2\pi G E}} + (ESR)^2 \cdot \Delta T$ *2 CF 1*  $V_c \approx \sqrt{\frac{1}{2 \epsilon_0 T}} + (ESR)^2 \cdot \Delta$ J  $\backslash$  $\mathbf{r}$  $\setminus$ ſ π  $\Delta V_C \cong$